بسسباشدالرحمن الزحيم

# **اتوکد و نقشه های ساختمانی**

**شاخۀ:** کاردانش

**زمینۀ:** صنعت

**گروهتحصیلی:** عمران

**زیرگروه:** معماری

**رشته هایمهارتی:** نقشهکشی ساختمان، معماری داخلی، تزئینات داخلی ساختمان، ساختمانسازی

**نام استاندارد مهارتیمبنا:** نقشهکشیعمومیساختمان

**کداستاندارد متولی:** 0-32/54/2/3

**شمارۀدرس:** نظری 9984/1 و عملی 9985/1

سرشناسه : تاج الدینی، شاهین عنوان ونام پدیدآور: اتوکد و نقشههای ساختمانی شاخه کاردانش زمینه صنعت.../ مؤلف: شاهین تاج الدینی مشخصات نشر: تهران : شرکت چاپ و نشر کتاب های درسی ایران، 1394 مشخصات ظاهری : 196ص:، مصور ،جدول. شابک : 978-964-05-2260-8 وضعیت فهرست نویسی:فیپا موضوع:اتوکد( برنامه رایانه) موضوع: طراحی به کمک رایانه اتوکد)برنامه رایانه( رده بندی کنگره: 1391 2 الف 2ت /385/ T رده بندی دیویی: 620 شماره کتابشناسی ملی: 2147075

**همكاران محترم و دانشآموزان عزيز:** پيشــنهادها و نظرهای خــود را دربارۀ محتواي اين كتاب به نشــاني تهرانـ صندوق پســتي شــمارۀ 4874/15 دفتر تأليف کتابهای درســی فني و حرفهاي و كاردانش، ارسال فرمايند. پیامنگار (ایمیل) tvoccd@roshd.ir وب گاه (وبسایت) ( www.tvoccd.medu.ir

محتوای این کتاب در کمیســیون تخصصی رشتۀ نقشهکشی ســاختمان شاخۀ کاردانش دفتر تألیف کتابهای درسی فنی و حرفهای و کاردانش تأیید شده است.

**وزارت آموزش و پرورش سازمان پژوهش و برنامهریزی آموزشی**

برنامهريزي محتوا و نظارت بر تأليف: **دفتر تألیف کتابهای درسی فنی و حرفهای و کاردانش**  نام كتاب: **اتوکد و نقشههای ساختمانی ـ /٤4 609** مؤلف: **شاهین تاج الدینی** ویراستار علمی: **ّ محمد فرخزاد** ویراستار ادبی: **فاطمه عمادیان مهر** آمادهسازی و نظارت برچاپ و توزیع: **ادارۀ کلّ نظارت بر نشر و توزیع مواد آموزشی تهران: خیابان ایرانشهر شمالی ـ ساختمان شمارۀ٤آموزش و پرورش)شهید موسوی( تلفن: ٩ـ ،٨٨٨٣١١٦١ دورنگار: ،٨٨٣٠٩٢٦٦ کد پستی: ،١٥٨٤٧٤٧٣٥٩ وبسایت: ir.sch.chap.www** آماده سازی و صفحـهآرا: **شاهین تاجالدینی** طراح جلد: **شاهین تاجالدینی** رسامی و تهیهعکس : **شاهین تاجالدینی** ناشر: **شرکت چاپ و نشر کتابهای درسی ایران: تهران ـ ّ کیلومتر١٧جادۀ مخصوص کرج ـ خیابان٦١ )داروپخش( تلفن: ٥ ـ ،٤٤٩٨٥١٦١ دورنگار: ،٤٤٩٨٥١٦٠ صندوق پستی: 139ـ 37515** چاپخانه: **شركت چاپ و نشر کتابهای درسی ایران » سهامیخاص«** نوبت و سال چاپ : **چاپ سوم 1394**

**ّحق چاپ محفوظ است.**

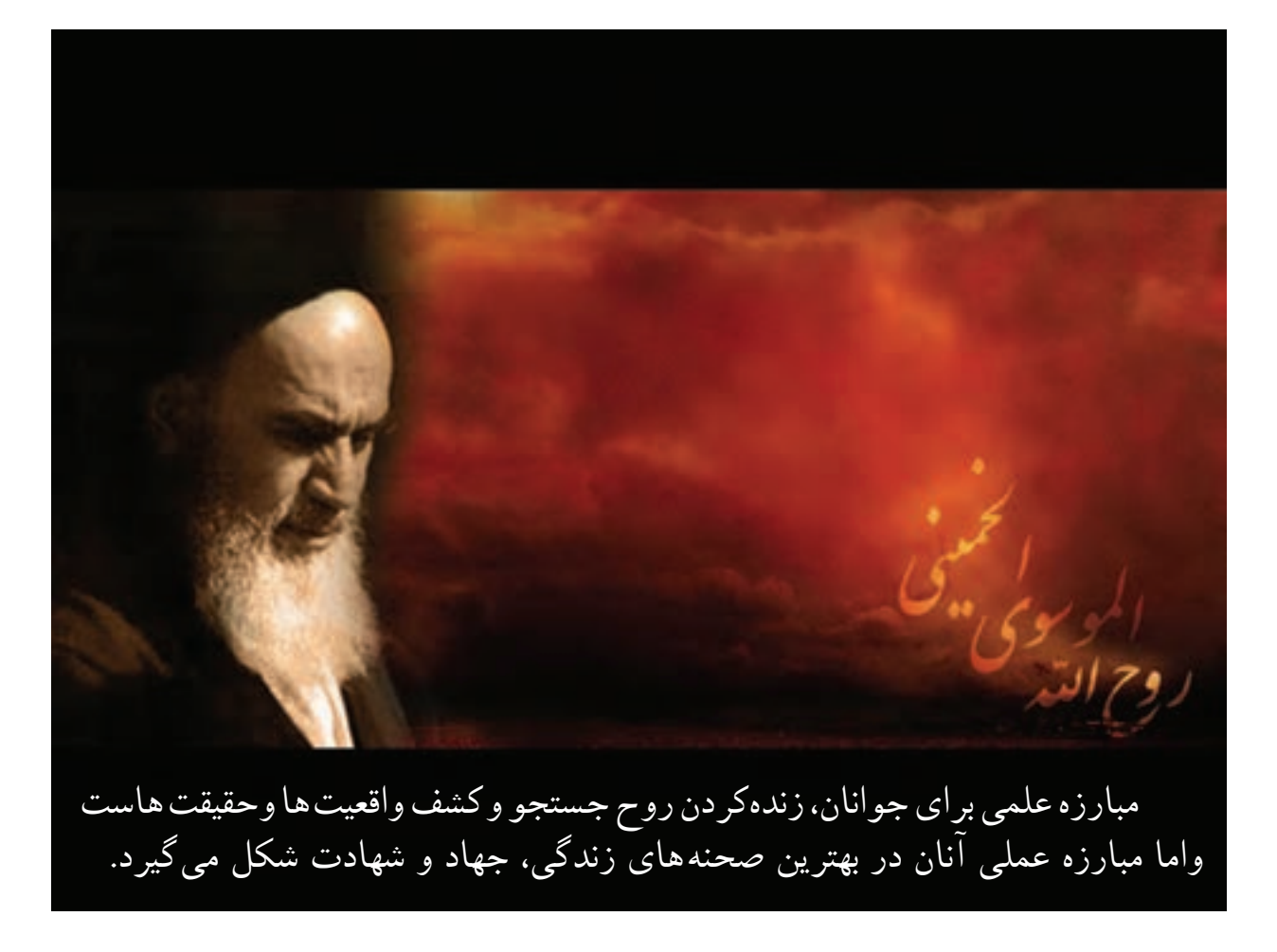

**ّ ه الشریف« ّ امام خمینی » قدس سر**

#### **مقدمه**

معماری به معنای ساخت و ساز و آبادانی است و ایجاد فضایی که انسان در آن احساس آرامش و آسایش نماید. باتوکل به خداوند متعال و همکاری هنرآموزان گرانقدر، توانستیم استاندارد نقشه کشی ساختمان مهارت درجه دو را در غالب چهار عنوان :

> -1 رسم فنی ساختمان -2 مبانی نقشه کشی معماری -3 مبانی نقشه کشی سازه

-4 اتوکد و نقشه های ساختمانی )2010 AutoCAD (دوبعدی

را گردآوری و تألیف نماییم . در تدوین آخرین کتاب این مجموعه سعی شده تا به ساده ترین زبان و با ترجمه تمام متون انگلیسی و مثالهای عملی برای همه دستورها، راحت ترین راه یادگیری این نرم افزار فراهم آید.

یادگیری این نرم افزار نیاز به پشتکار و تمرین بسیار دارد، به همین دلیل در واحد کار چهارم این کتاب تمرین ها و پروژه های کافی در اختیار هنرجویان قرار گرفته است.

امید است، بعد از مطالعه این کتاب، هنرآموزان و هنرجویان عزیز نظرات سازنده خود را به دفتر تألیف کتابهای درسی فنی وحرفهای وکاردانش منتقل نمایند، تا در بازنگری و اعمال اصالحات پیشنهادی، سطح آموزشی جوانان این مرز و بوم ارتقاء یابد.

 **مؤلف**

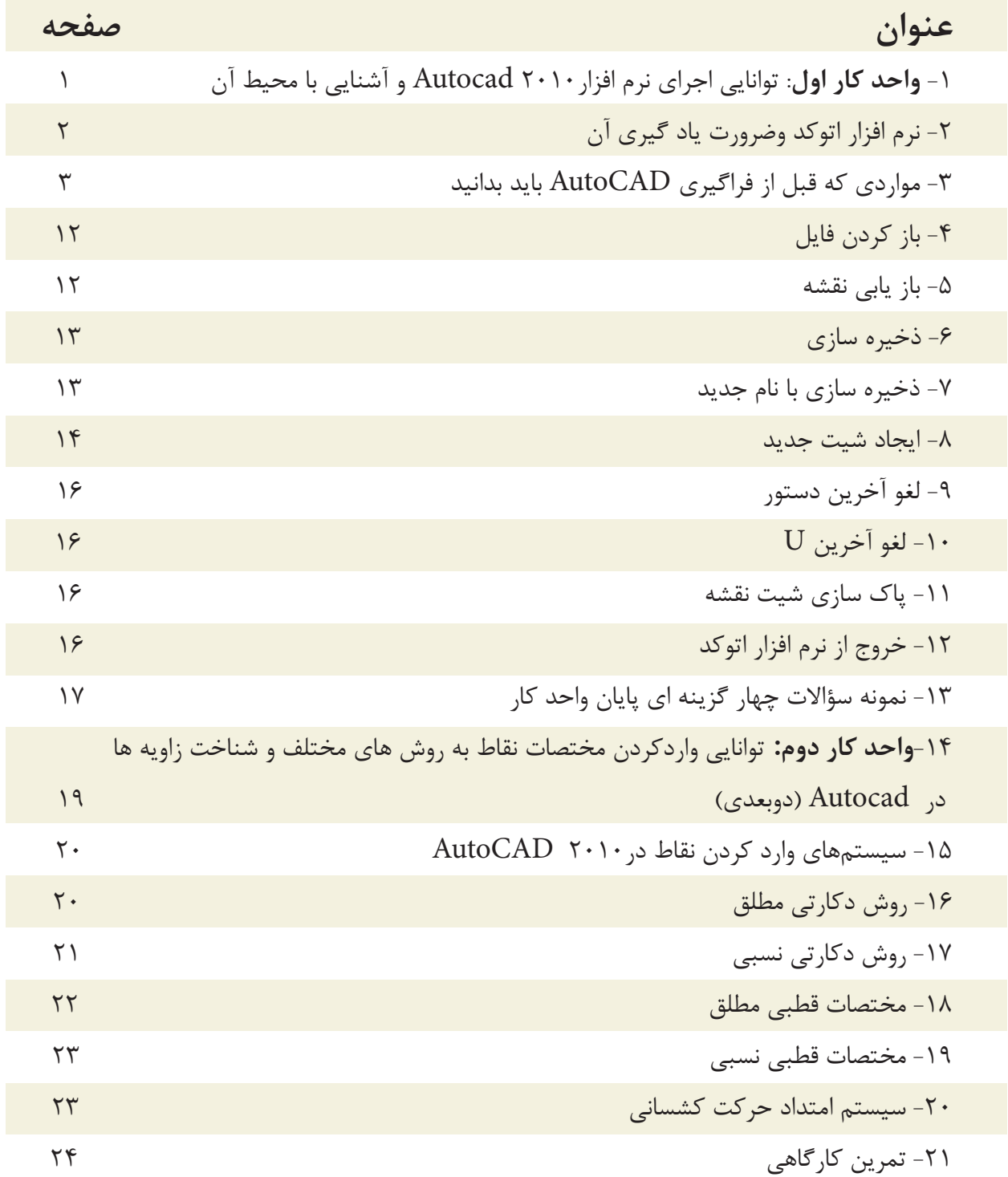

**فهرست مطالب**

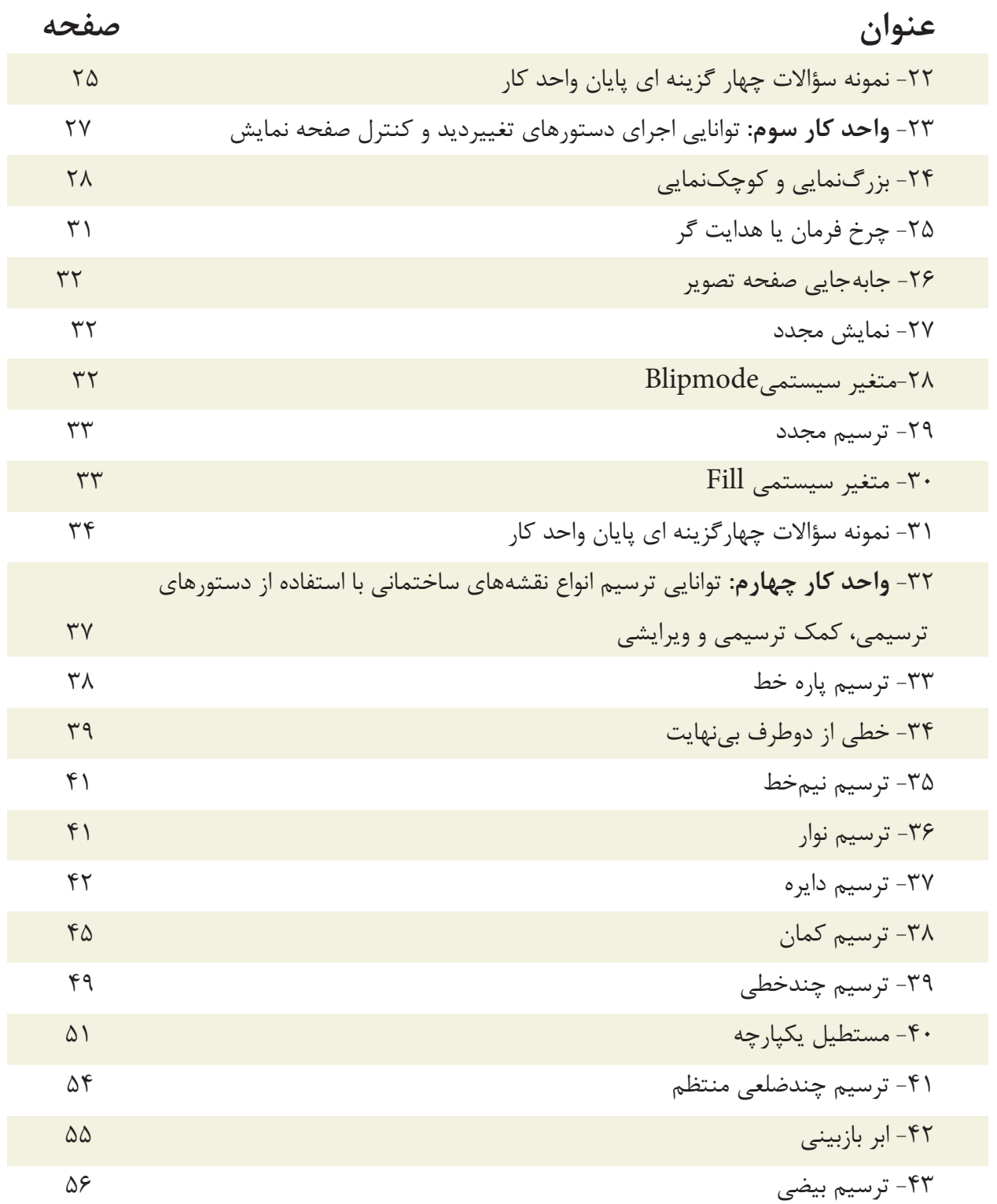

**فهرست مطالب**

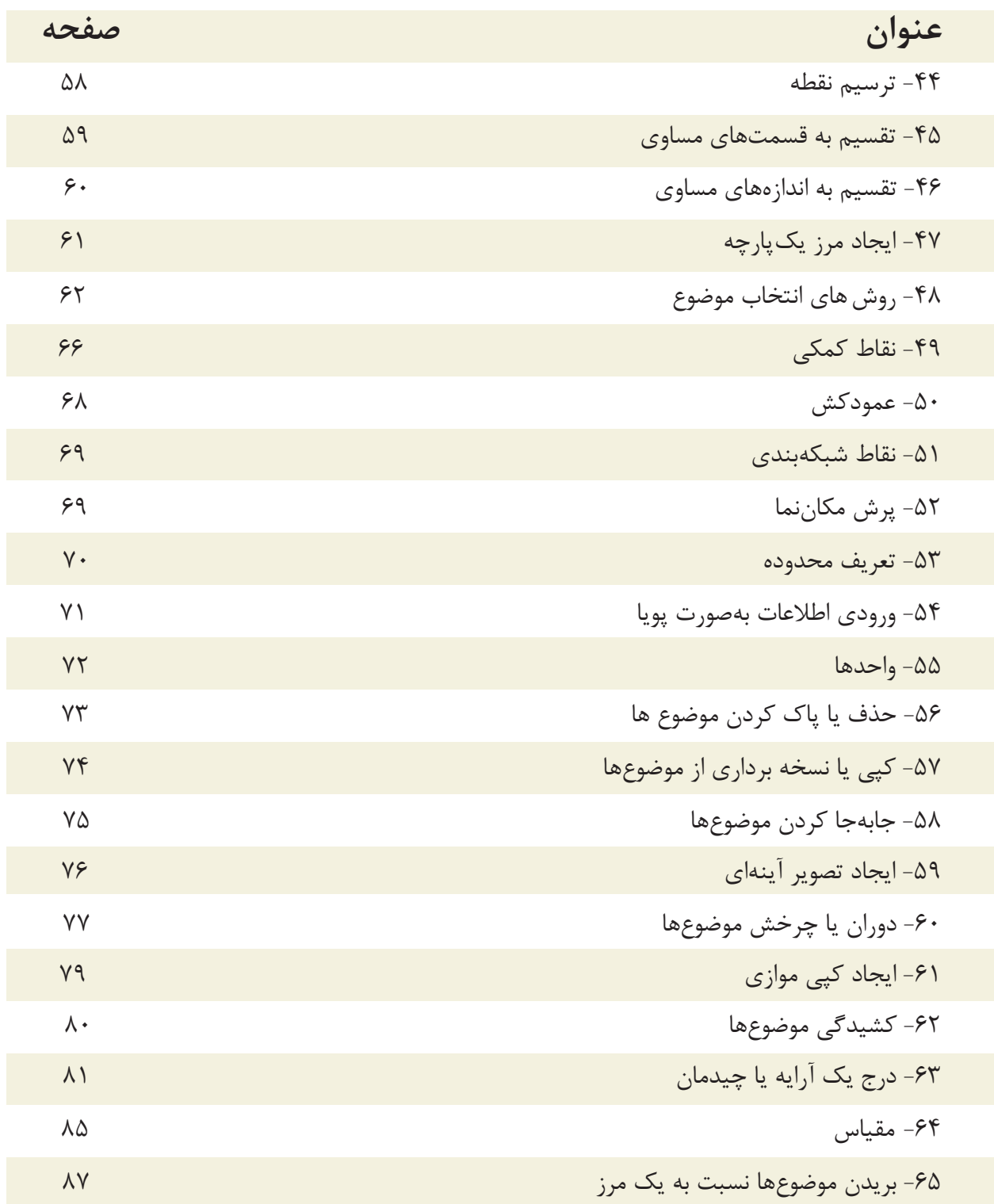

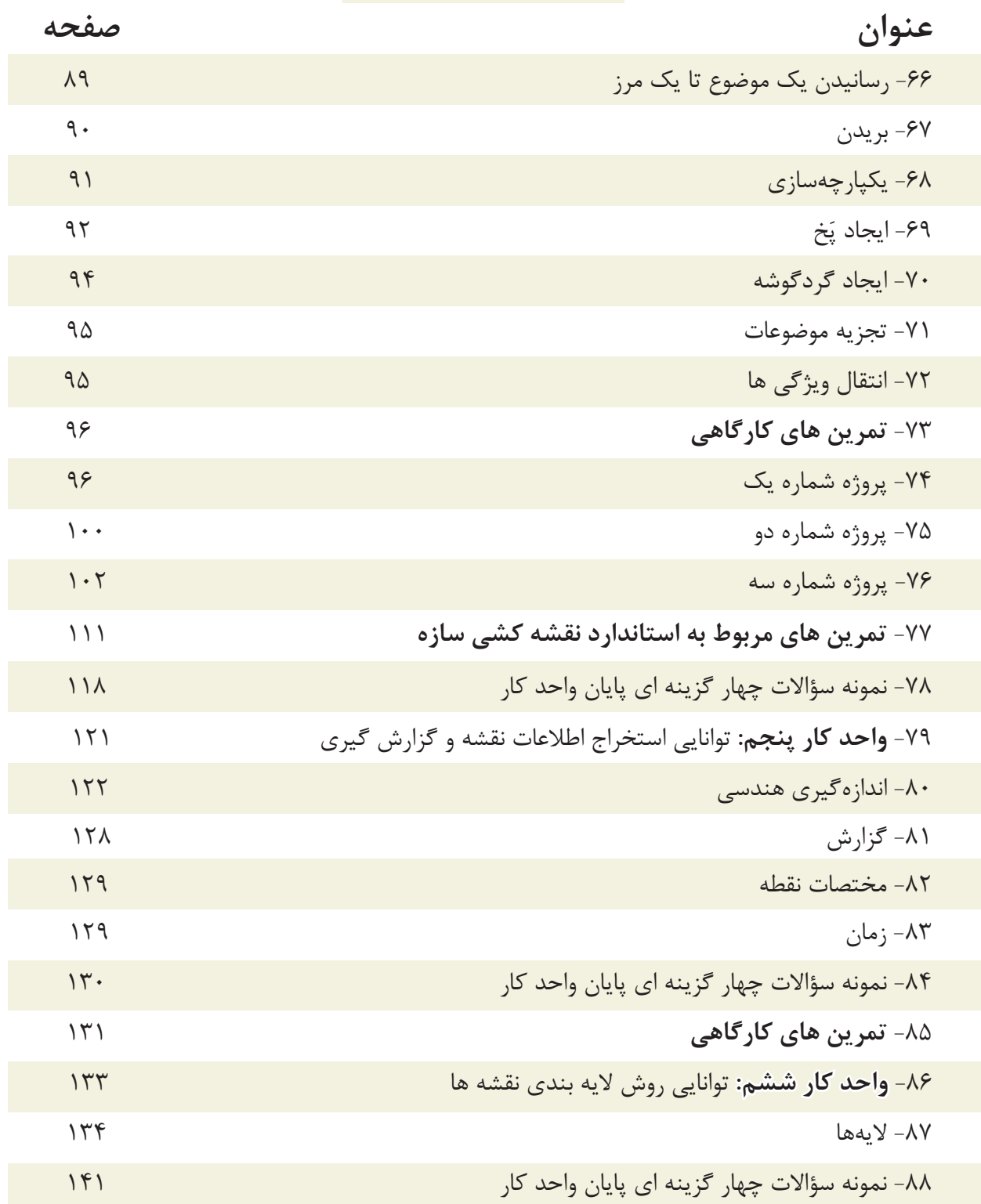

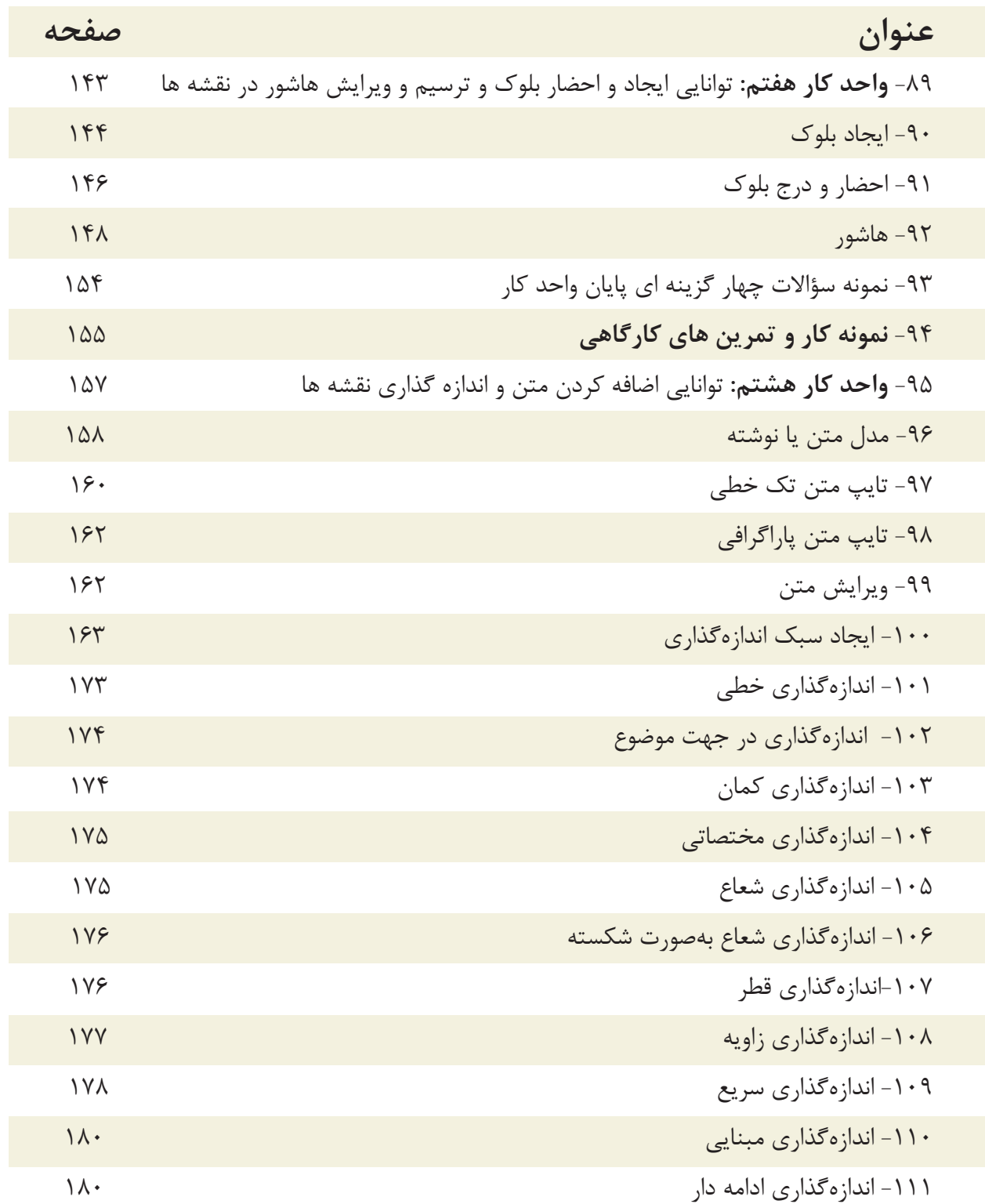

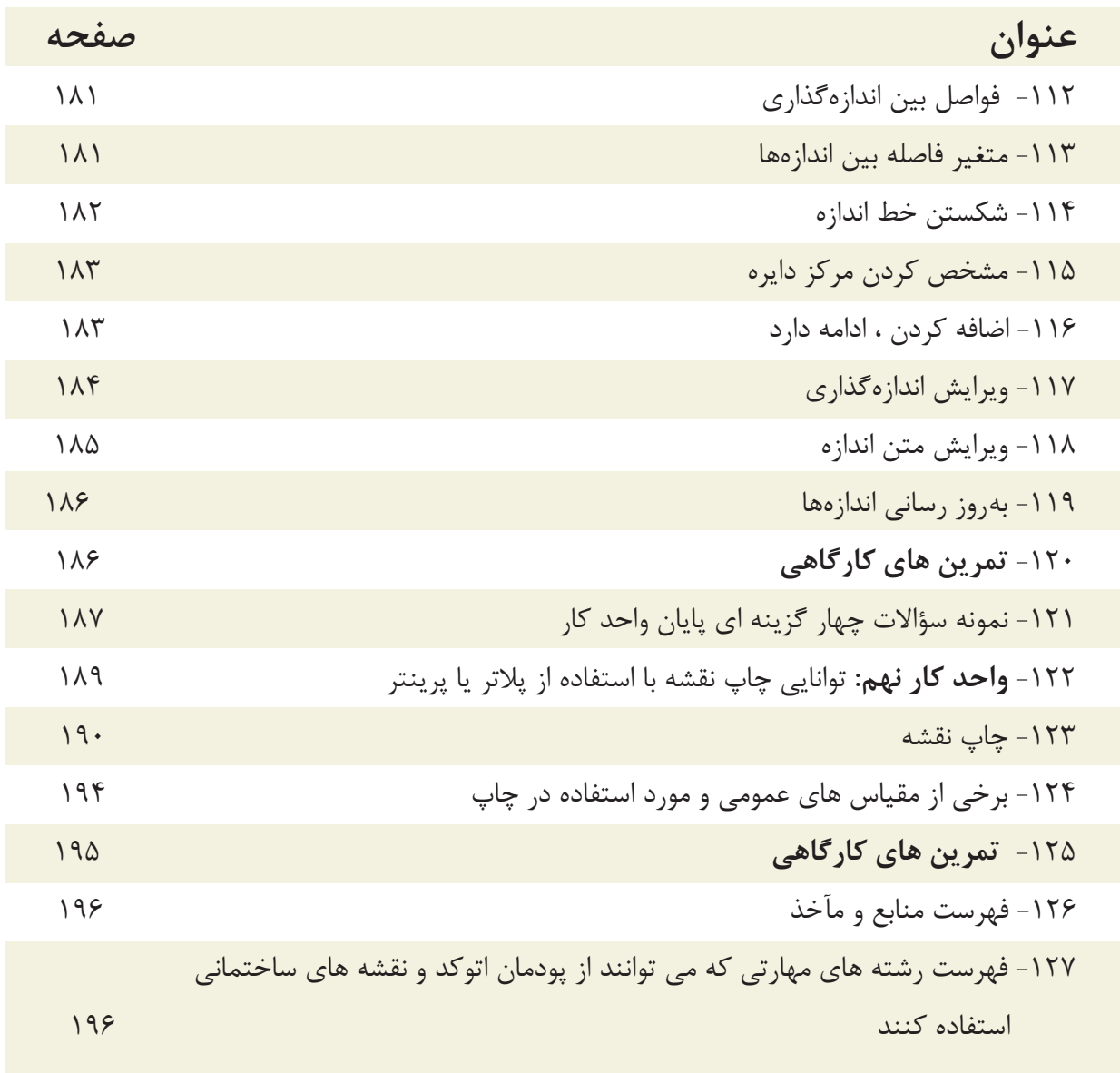

**هدف کلی پودمان: ترسیم نقشه های معماری، جزئیات، سازه یک پروژه ساختمانی با استفاده از نرم افزار اتوکد )دوبعدی(**

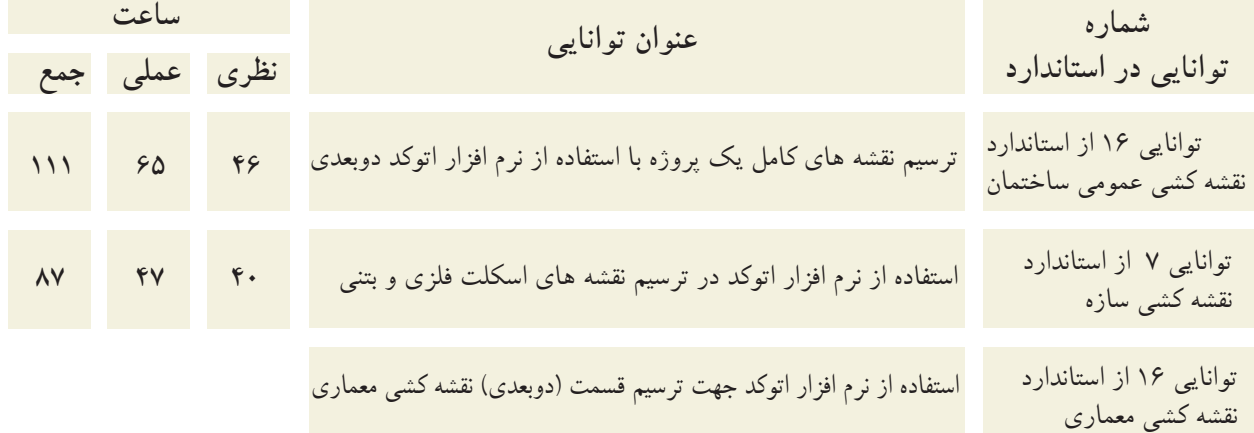

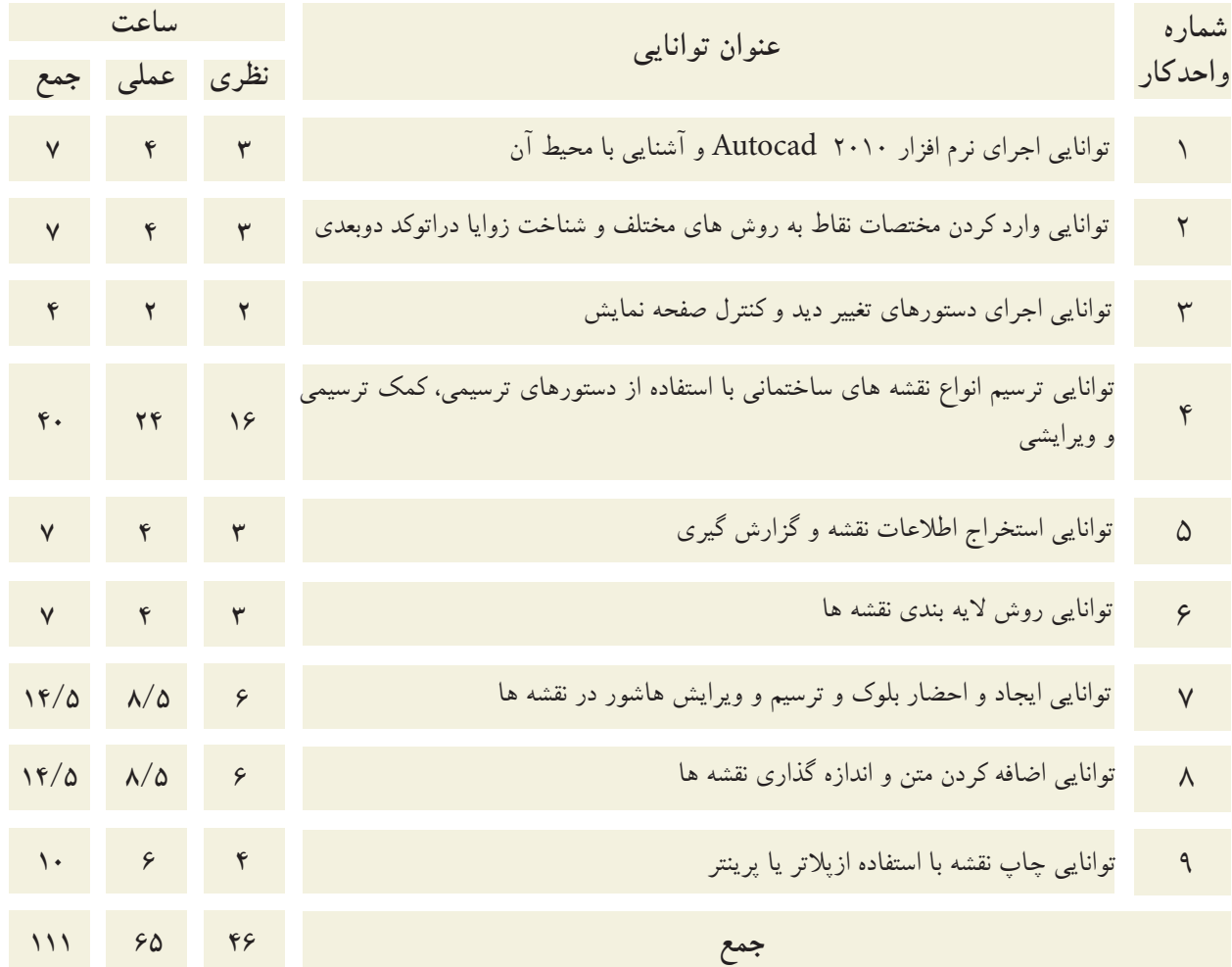